## **QGIS Application - Bug report #9415 Problem with current Debian build**

*2014-01-23 05:32 AM - Andy Wood*

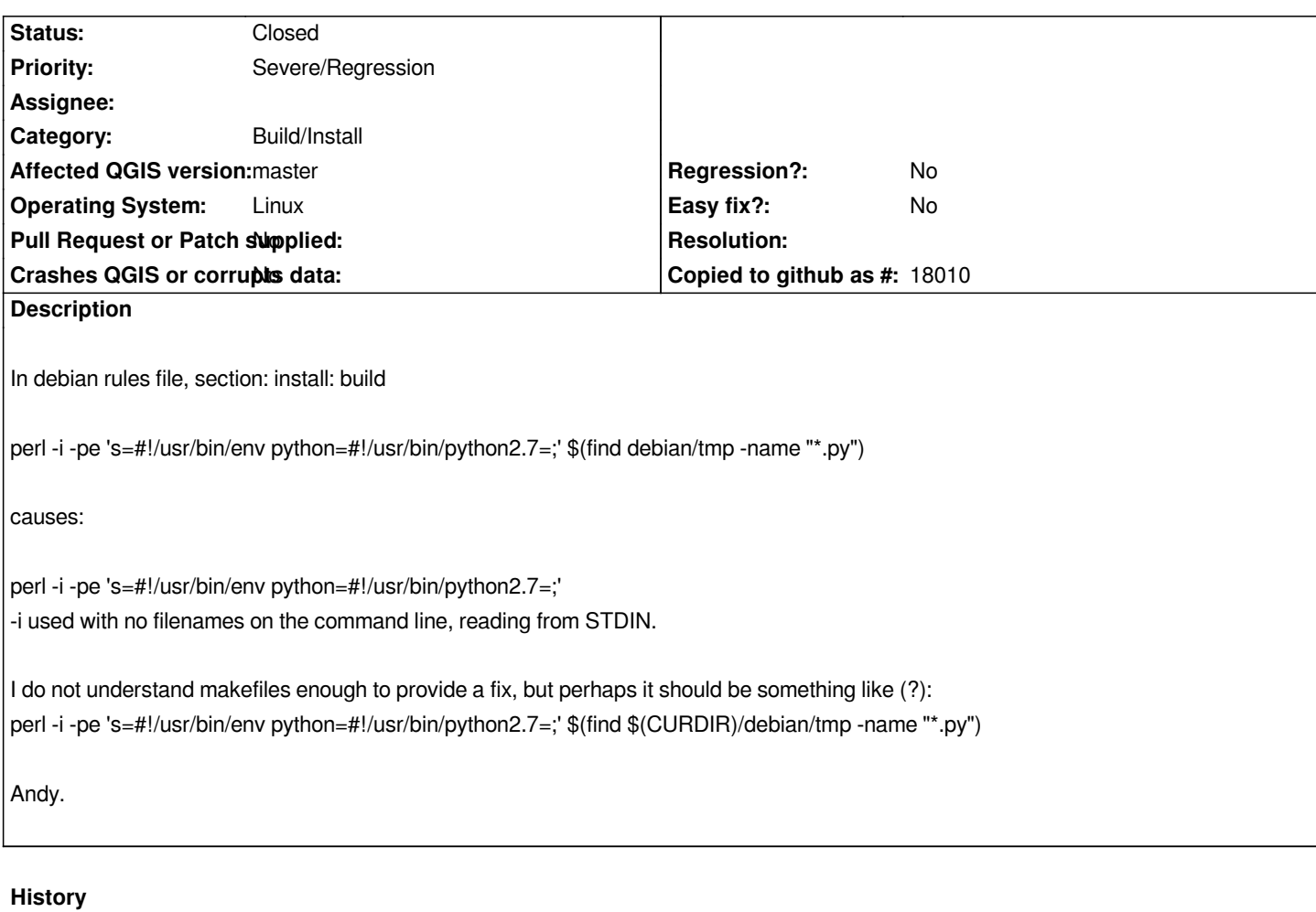

## **#1 - 2014-01-27 03:37 AM - Andy Wood**

*- Status changed from Open to Closed*

*Fixed in latest master version.*